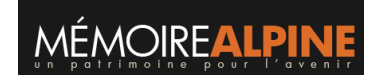

## **Souris**

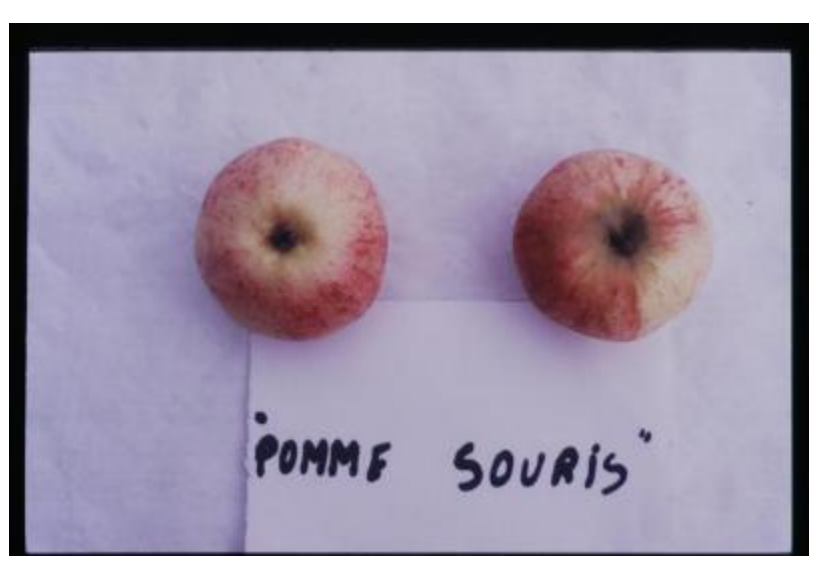

**IDENTIFIER** PAY\_AV